El cubo de Rubik nació el 19 de mayo de 1974, de la mano de Ernö Rubik (1944-), quien intentaba crear un objeto mecánico manipulable para que su alumnado entendiera mejor la geometría tridimensional.

Doodle por el 40 aniversario del cubo de Rubik (2014).

[Hemos hablado del cubo de Rubik muchas vece](http://www.google.com/doodles/rubiks-cube)s en ::ZTFNews…

- Cocina y matemáticas , 31/05/2010
- El cubo de Rubik: solución en 20 pasos , 12/08/2010
- Un armario de Rubik , 14/04/2012
- [Las anamorfosis de Br](https://ztfnews.wordpress.com/2010/05/31/cocina-y-matematicas/)usspup , 28/11/2012
- [Original cubo de Rubik](https://ztfnews.wordpress.com/2010/08/12/el-cubo-de-rubik-solucion-en-20-pasos/) , 11/02/2013
- [Cubos Rubik… de ré](https://ztfnews.wordpress.com/2012/04/14/un-armario-de-rubik/)cord Guinness , 02/04/2013
- [Mi casa contiene más de 200.](https://ztfnews.wordpress.com/2012/11/28/las-anamorfosis-de-brusspup/)000 cubos Rubik , 28/04/2013
- [Cubo Rubik de 17 x 17](https://ztfnews.wordpress.com/2013/02/11/original-cubo-de-rubik/) x 17, solucionado en tiempo récord , 03/01/2015

En 20[14, con motivo del 40 aniversario del invento del cubo, Goo](https://ztfnews.wordpress.com/2015/01/03/cubo-rubik-de-17-x-17-x-17-solucionado-en-tiempo-record/)gle creó un original Doodle que venía acompañado de una versión interactiva para manipular…

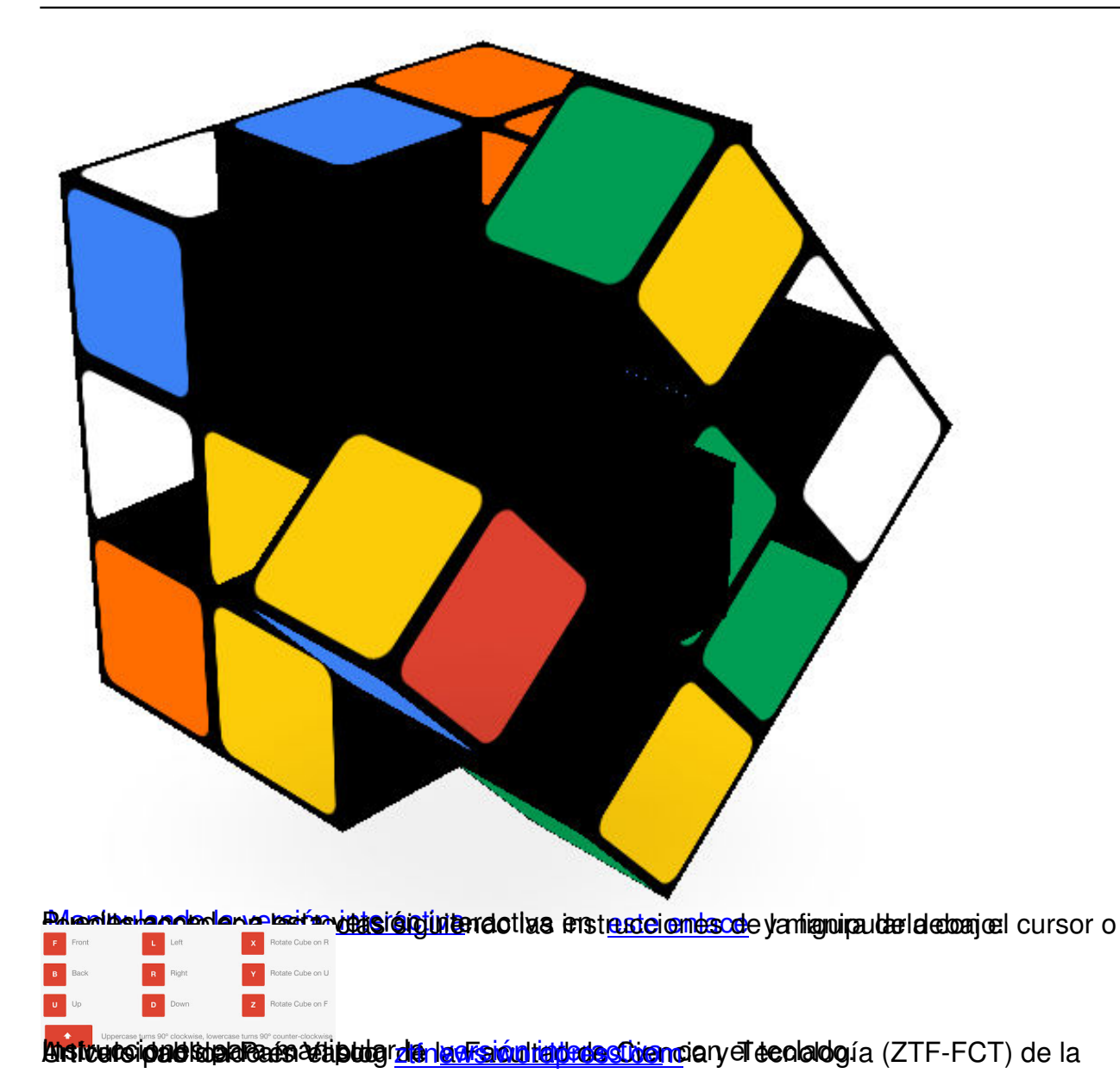